## **ADENDA A LA GUÍA DOCENTE 2019/20 -** *ADDENDUM TO THE 2019/20 COURSE DESCRIPTION*

**MEDIDAS ESPECIALES PARA LA TRANSICIÓN A LA DOCENCIA NO PRESENCIAL POR COVID19. ADAPTACIONES DE LAS ACTIVIDADES DOCENTES Y DE EVALUACIÓN** 

*SPECIAL MEASURES FOR ADAPTATION OF TEACHING AND EVALUATION ACTIVITIES DUE TO COVID19- TRANSITION TO NON PRESENTIAL TEACHING*

**Curso Académico: 2019/2020** 

**Asignatura: Informática Industrial**

**Código: 15694** 

**Titulación: Grado en Ingeniería en Tecnologías Industriales** 

**Coordinador: Mohamed Abderrahim Fichouche** 

**Fecha de Actualización:12-05-2020**

- **1. Blackboard Collaborate: se ha adoptado desde la primera semana de confinamiento debido al COVID**
- *1. Bloackboard Collaborate is adopted since the first week of the lockdown caused by the COVID-19*
- En este apartado deben detallarse las plataformas, herramientas y recursos utilizados para la transición al modelo de enseñanza-aprendizaje en modalidad no presencial, y para el conjunto de actividades síncronas y asíncronas realizadas. A modo de ejemplo: Blackboard Collaborate, Aula Global (Moodle), Google Hangouts Meet, …
- También deben indicarse el tipo de metodologías empleadas. A modo de ejemplo: sesiones síncronas, grabaciones de clases, subida de materiales a Aula Global, preparación de ejercicios, utilización de foros, chats, realización de tutorías, exposiciones en aulas virtuales, realización de trabajos …

# **2. HERRAMIENTAS Y PLATAFORMAS UTILIZADAS PARA EL DESARROLLO DE LAS ACTIVIDADES DOCENTES:**

Se adaptan las transparencias de clases teóricas añadiendo más elementos de animación y explicación paso a paso, dirigida especialmente a aquellos alumnos que no pueden asistir a las clases remotas. Durante las sesiones en los horarios establecidos, el profesor comparte la proyección de las trasparencias (PowerPoint) en la plataforma con los alumnos conectados. Se explican los ejemplos en pizarra de la aplicación y/u otras pizarras digitales co facilidad de escritura táctil.

También, se utiliza la herramienta de compilación en línea de la URL (cpp.sh) para ejemplos sencillos o el paquete QtCreator para ejemplo más complejos.

Para las sesiones de prácticas se aplica el mismo procedimiento, salvo que toda la explicación del profesor se realiza compartiendo la pizarra digital y en entorno de programación QtCreator. Los alumnos ya han recibido instrucciones de instalación y uso de dicho entorno durante las primeras sesiones antes del confinamiento.

El calendario de clases se ha modificado poco en relación al programa original. Las clases teóricas se han retrasado solo una sesión debido a ausencia de un número importante de alumnos a la primera sesión a distancia, y se repitió la clase.

Se graban las clases dentro de la plataforma (Blackboard Collaborate) y se cuelgan en AulaGlobal con el resto del material de la asignatura.

## 3. *ADAPTATION OF TEACHING ACTIVITIES AND TIME SCHEDULE*

The slides of the theoretical classes are adapted by adding more elements of animation and step-bystep explanation, aimed especially at those students who cannot attend remote classes. During the sessions at the established times, the professor shares the projection of the slides (PowerPoint) on the platform with the connected students. The examples are explained on the shared digital board of the application and / or other digital whiteboards with tactile writing.

Also, the on-line URL compilation tool (cpp.sh) is used for simple examples and the QtCreator package for more complex examples.

For the practice sessions, the same procedure applies, except that all the professor´s explanation is done by sharing the digital whiteboard and in the QtCreator programming environment. The students have already received instructions for the installation and use of this environment during the first sessions before confinement.

The class schedule has changed little compared to the original program. The theory classes have been delayed only one session due to the absence of a significant number of students to the first remote session, and the class was repeated.

Classes are recorded within the platform (Blackboard Collaborate) and posted on AulaGlobal with the rest of the subject material.

• En este apartado deben detallarse los contenidos formativos desarrollados en la asignatura, con indicación de la eliminación o adaptación que haya podido producirse, y/o de la reorganización temporal en la impartición de estos que haya podido producirse

**IMPORTANTE:** En asignaturas con experimentalidad, deben detallarse las actividades realizadas para dar cobertura al aprendizaje de tipo práctico realizadas en sustitución de los laboratorios, de manera que se pueda garantizar la adquisición de las competencias de los estudiantes

### 4. **SISTEMA DE EVALUACIÓN:**

El primer examen parcial se ha realizado presencialmente en la Universidad.

El resto de la evaluación se ha adaptado a la situación actual y se resume en la realización de mini proyecto de programación y un examen final a distancia.

El proyecto se realiza en equipos formados por un par de estudiantes, aunque la defensa se realiza de forma individual ante el profesor de forma remota. Se realizan dos entregas parciales del proyecto antes de la entrega final para poder llevar a cabo un seguimiento adecuado y que los estudiantes lo realizan de forma continua. El proyecto se realiza en QtCreator y cubre los distintos aspectos de la Programación Orientada a Objetos en C++.

## 2. *ASSESSMENT SYSTEM*

The first Midterm exam has been done in person before the lockdown due to COVID-19. The rest of the evaluation has been adapted to the current situation and consists of carrying out a mini programming project and a final exam (remotely).

The project is carried out in teams made up of two students, although the defence of the project is carried out individually in a remote manner. Two partial deliveries of the project are made before the final delivery in order to carry out an adequate follow-up and that the students carry it out the project continuously. The project is implemented in QtCreator and covers the different aspects of Object Oriented Programming in C ++.

- En este apartado debe describirse el proceso de evaluación continua empleado para la evaluación de la asignatura (conjunto de elementos considerados para la misma)
- También debe indicarse el tipo de evaluación final empleado, en su caso (entrega trabajo, ensayo o proyecto, examen tipo test, prueba oral, etc.)

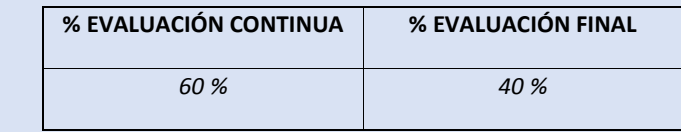